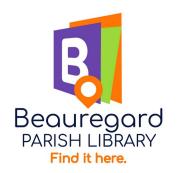

## How To Use The

## OneOdio Studio Pro 10 Headphones

To read the entire manual visit: <a href="https://library.beau.org/library-of-things/">https://library.beau.org/library-of-things/</a>

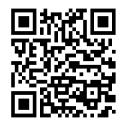

Or scan the QR code:

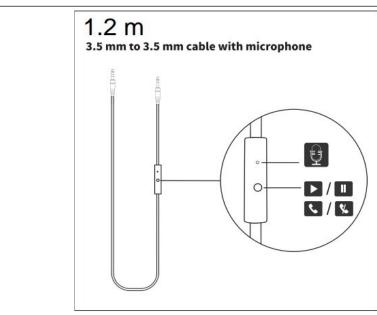

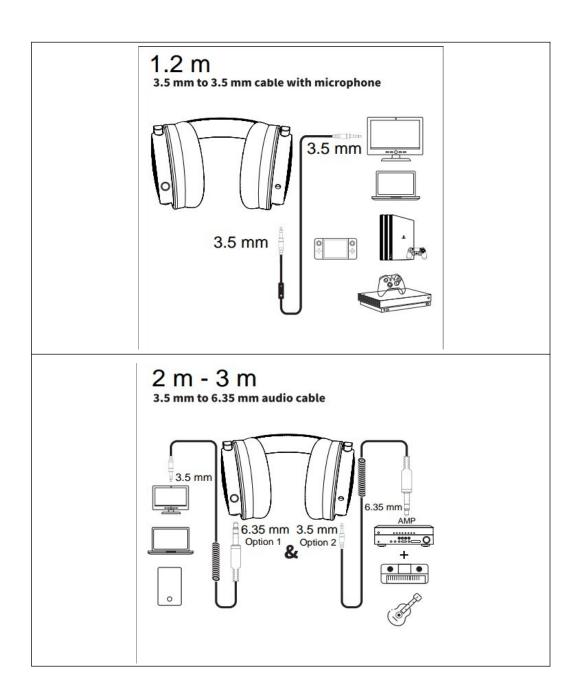